# ЭЛЕКТРОННЫЕ ТАБЛИЦЫ

Электронные таблицы (табличный процессор) - это прикладная программа, для организации табличных вычислений на компьютере.

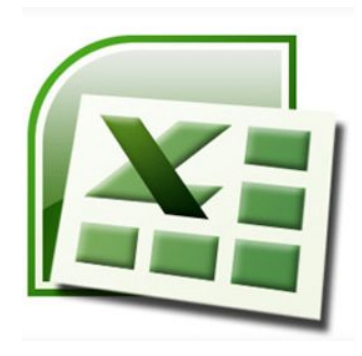

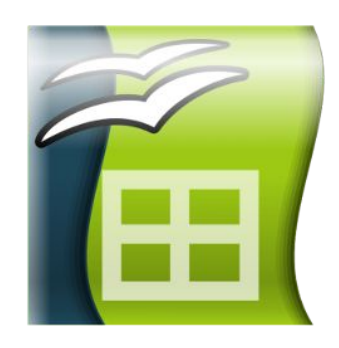

Calc

**MS Excel** 

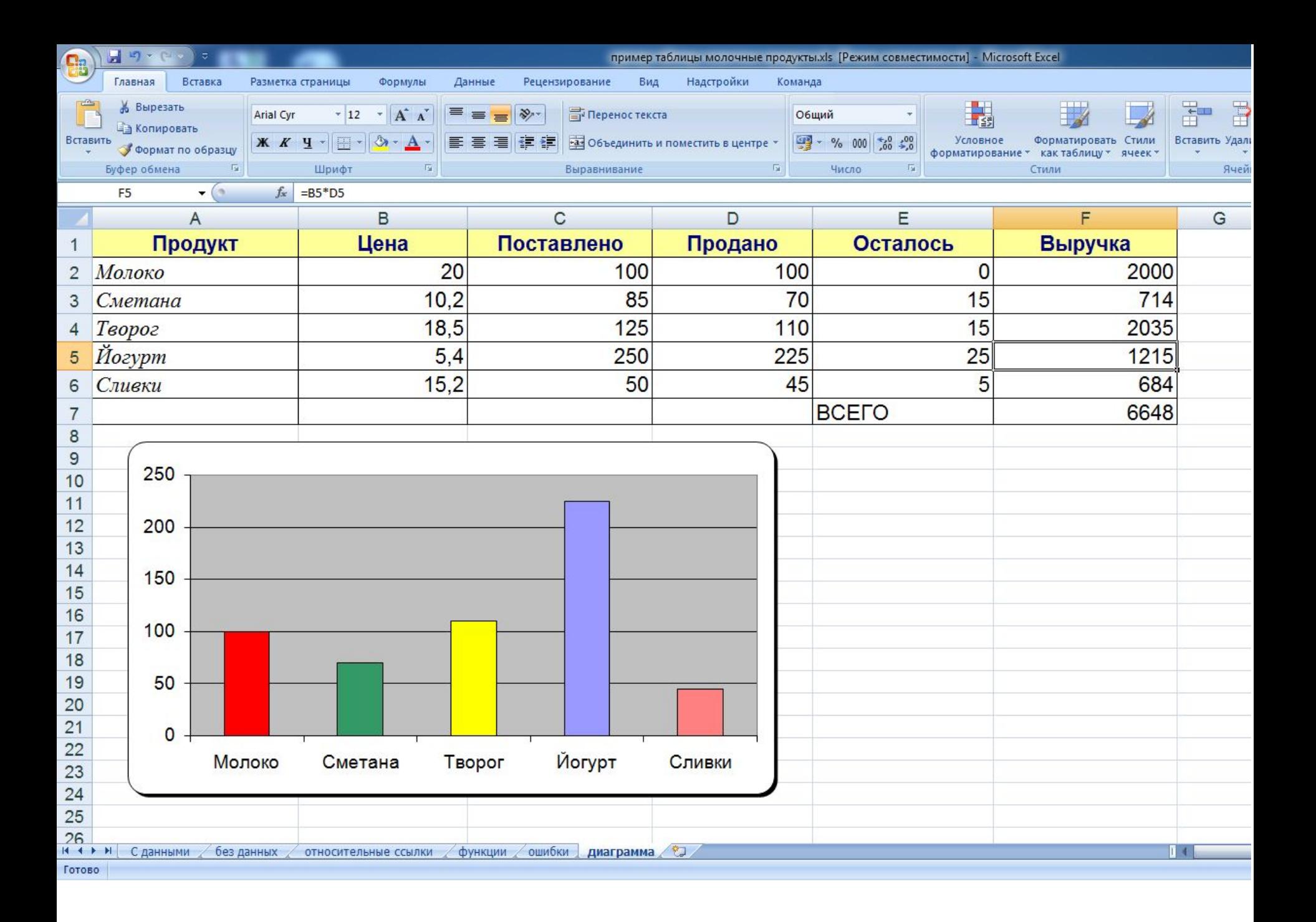

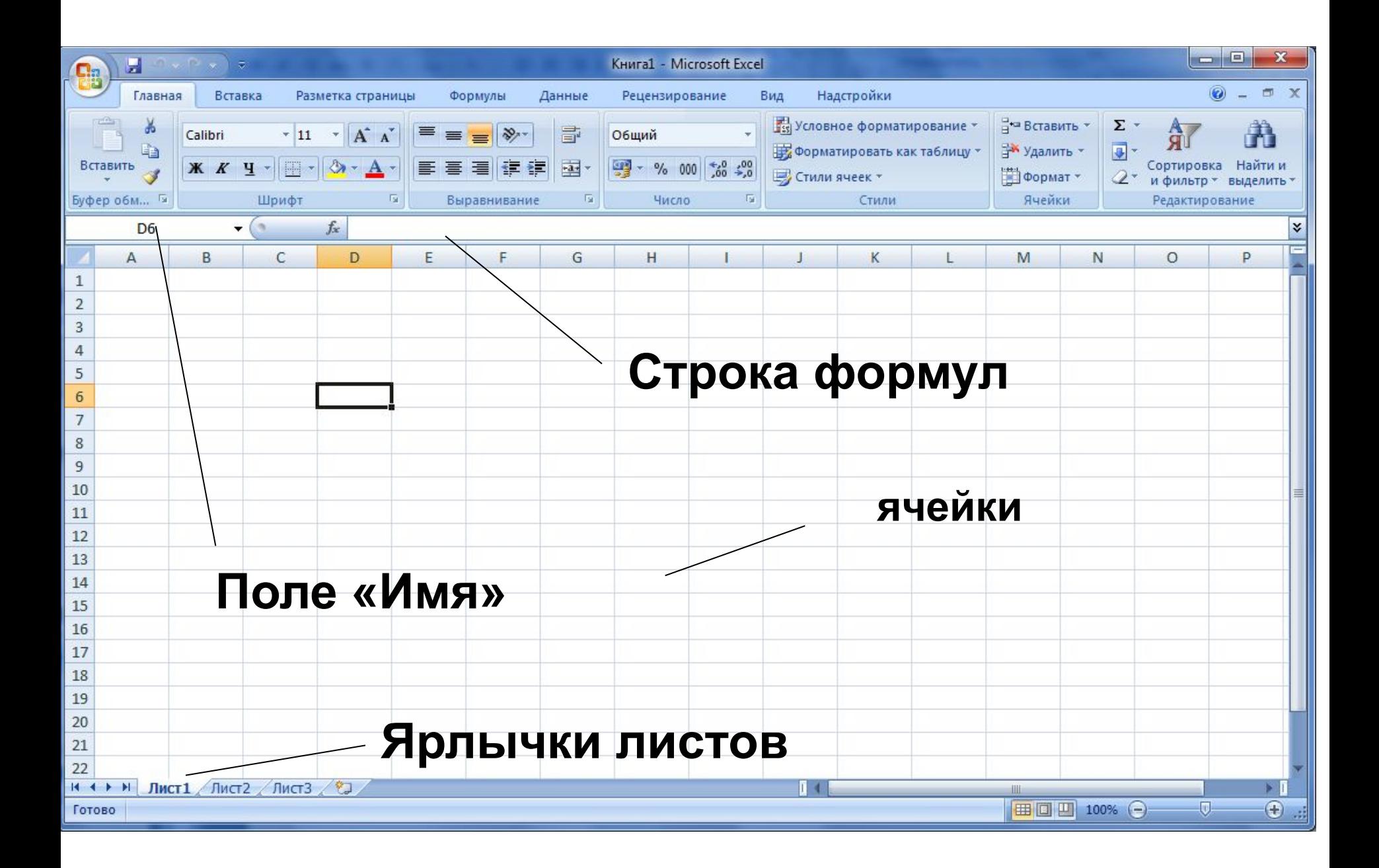

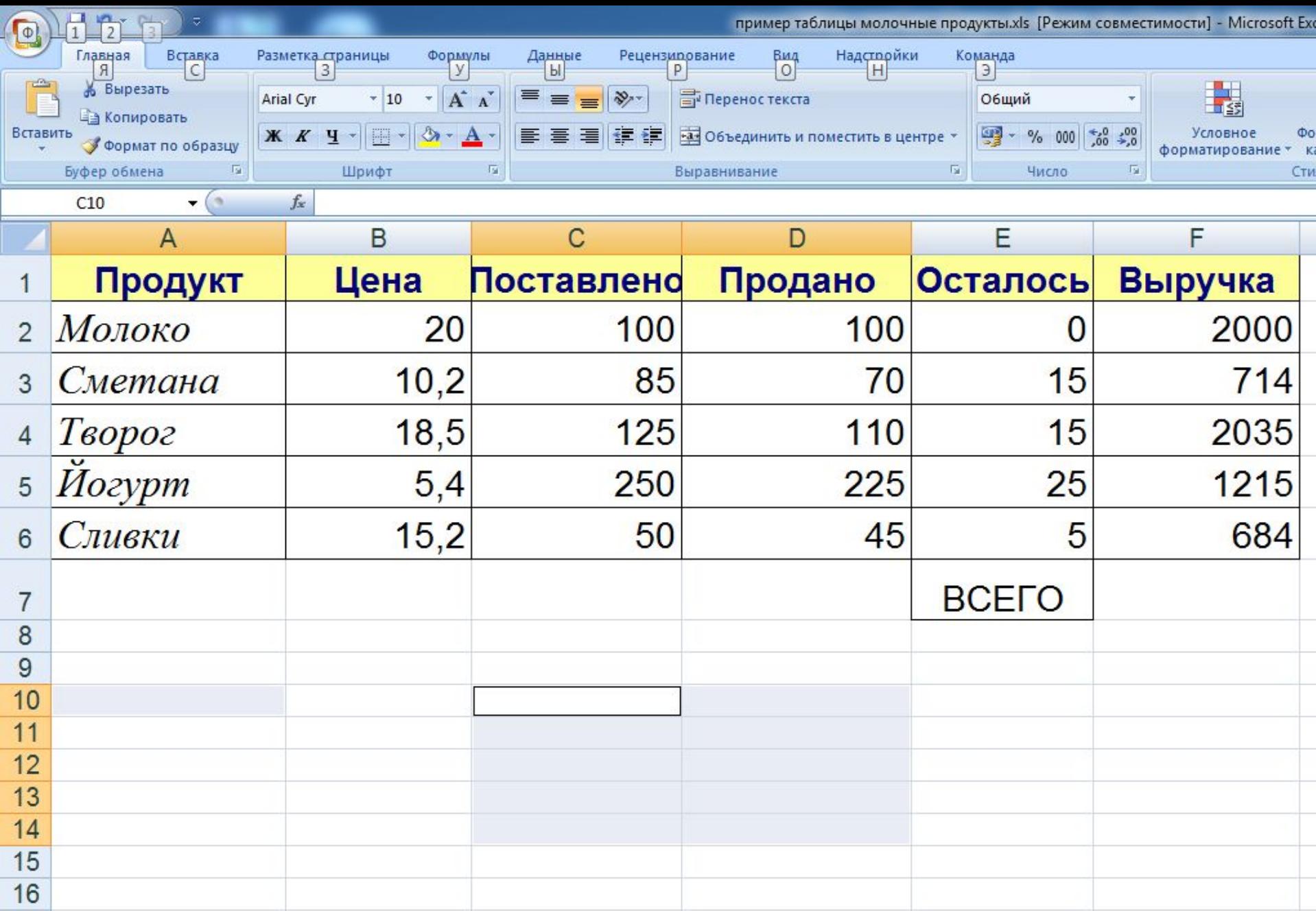

Ячейка имеет **имя (адрес)** – A1, F24, DL67 и т.д.

### **Диапазон** (*блок ячеек)* – любая прямоугольная часть таблицы.

### **E2:F6 -** диапазон ячеек

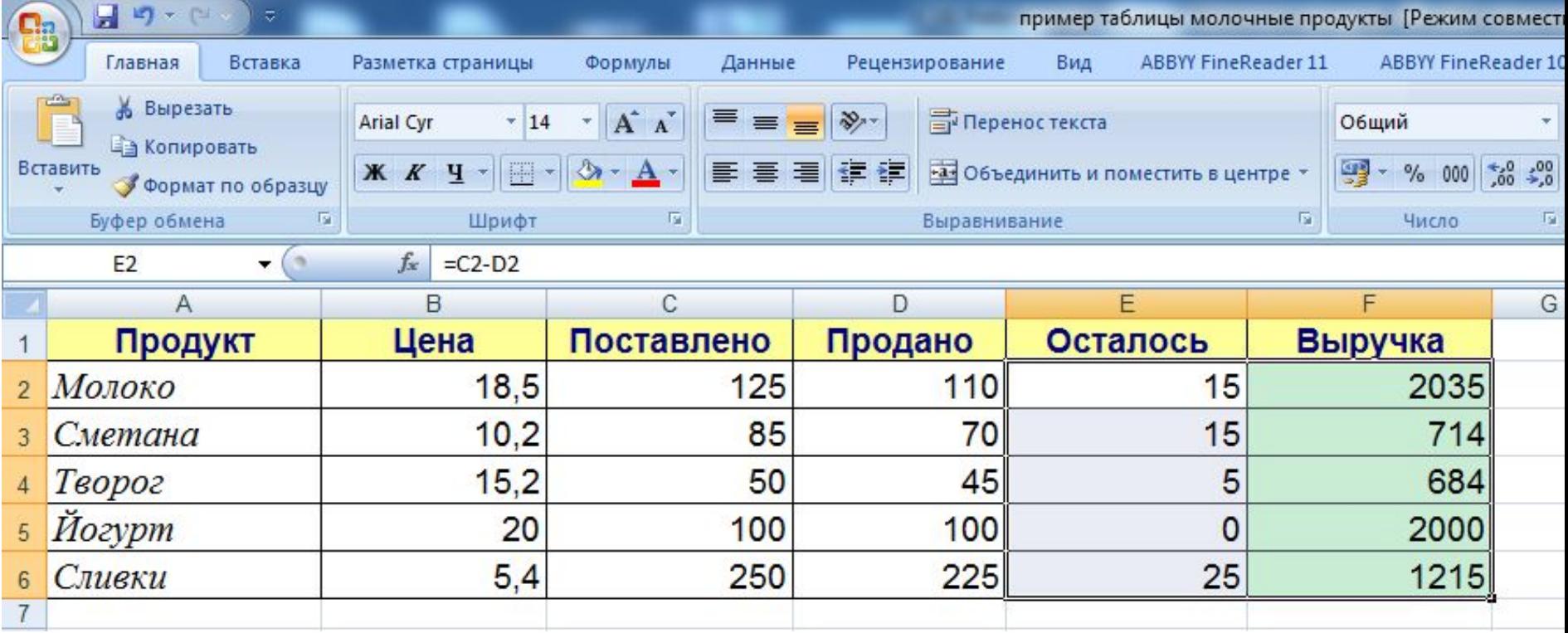

# **Данные в ячейках таблицы**

*Ячейка* - наименьшая структурная единица электронной таблицы, образуемая на пересечении столбца и строки.

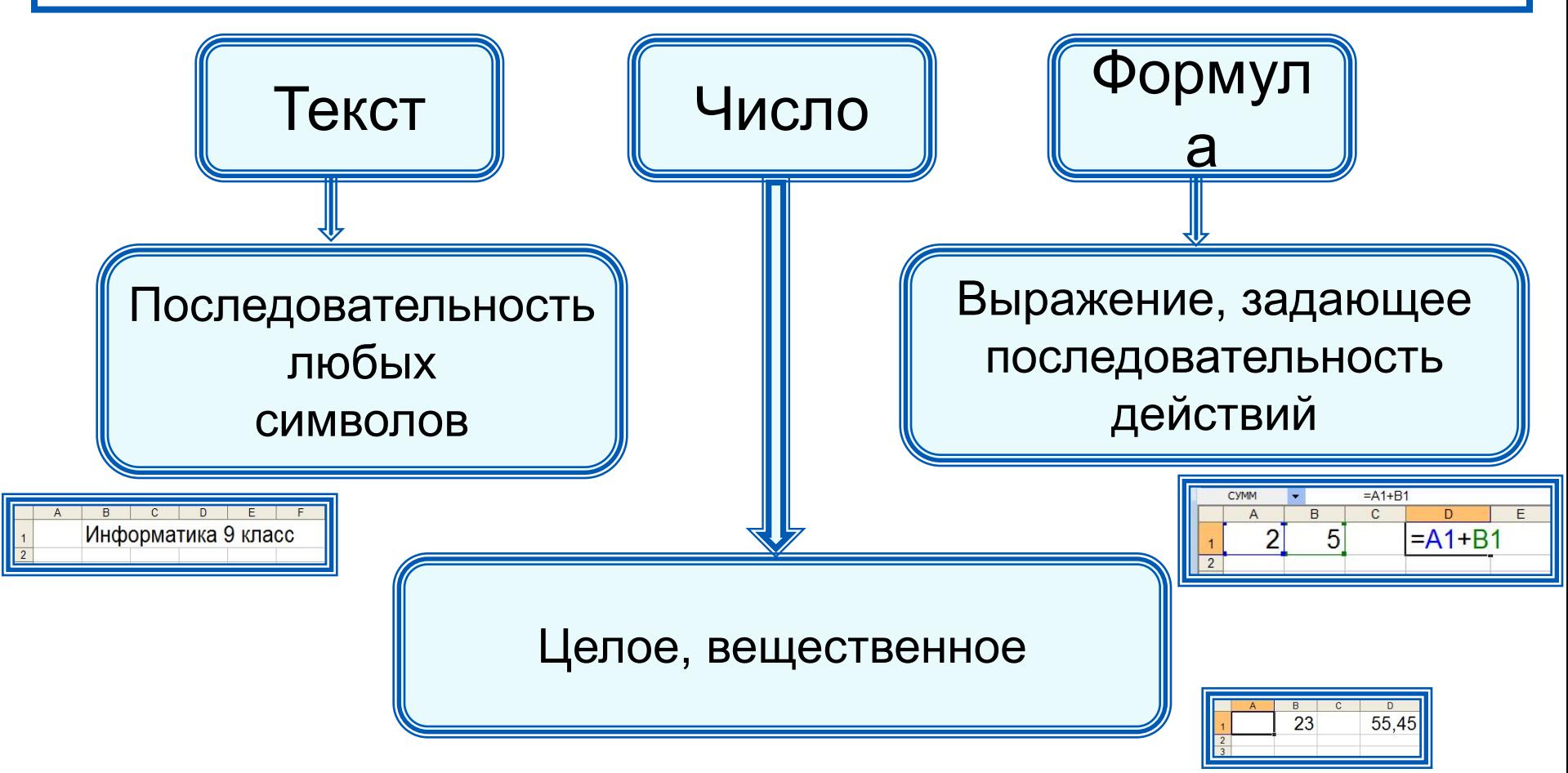

### Формулы

Формула всегда начинается со знака «=»

 $=0,5*(A1+B1)$  $= C3^2$  $= 2.5 * A1 + b2 * C3$  $= cos (A5) - 456$ 

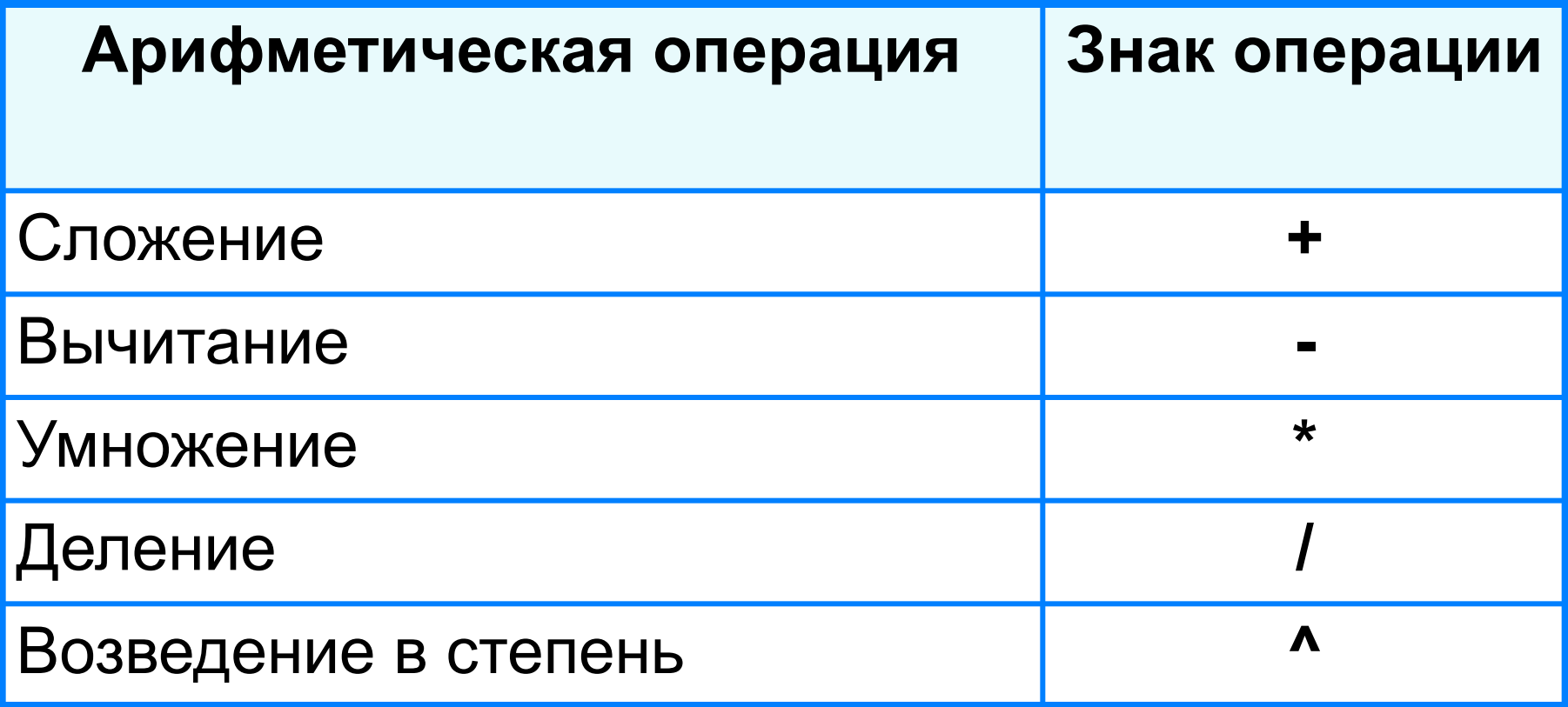

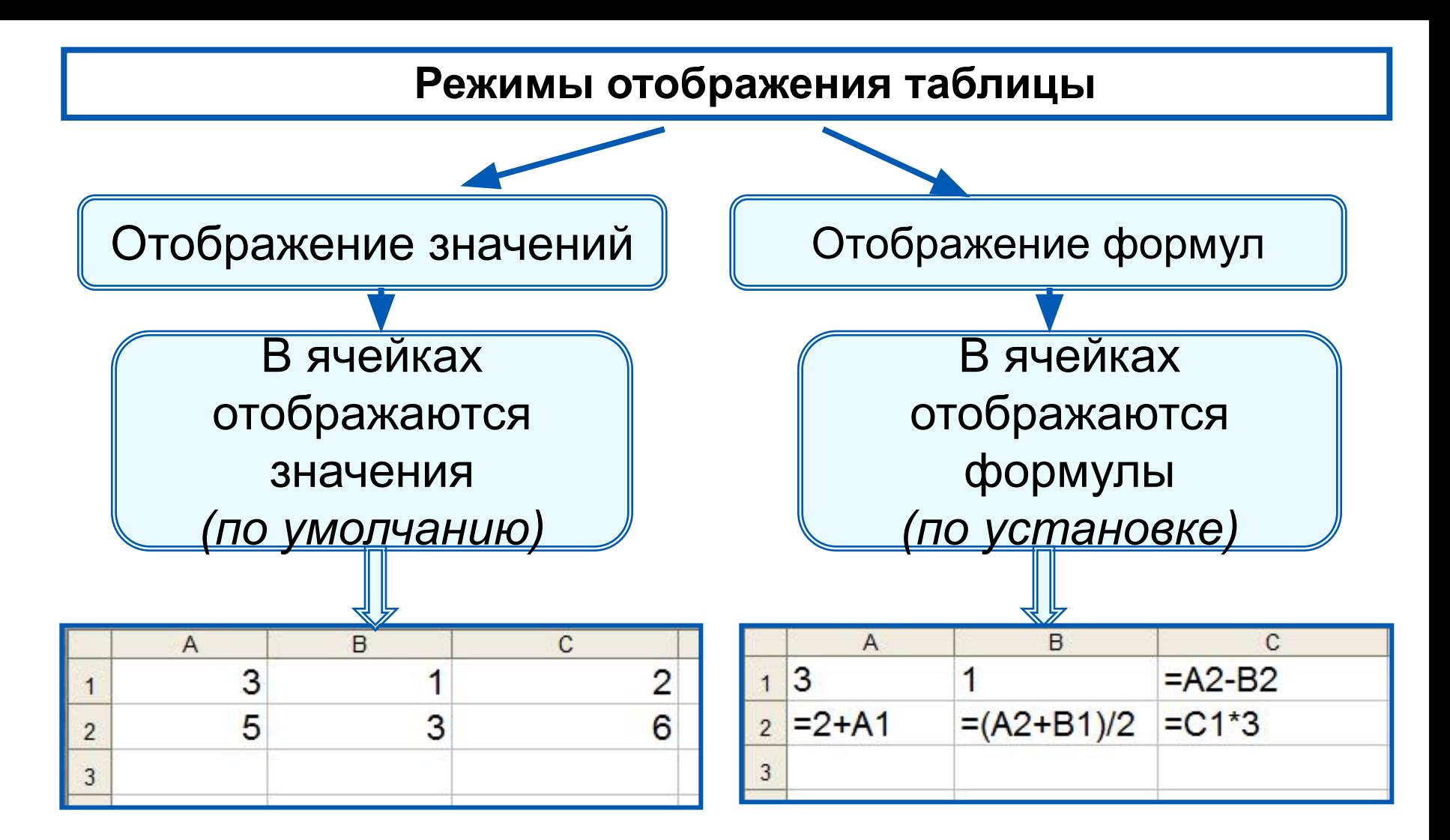

## **Домашнее задание**

## § 3.1, стр. 100 - 108

#### **Задание 1**

Практическая работа № 1 (файл прилагается, делайте если есть возможность). Выполнить задание по исправлению, добавлению, оформлению таблицы по образцу, на выбор или на 3 или 4 или на 5**). Решение присылайте в виде** 

**файла.**

### **Задание 2**

Ответить на вопросы (обязательно всем)

#### **Задание 1** *(смотри прилагаемый файл)*

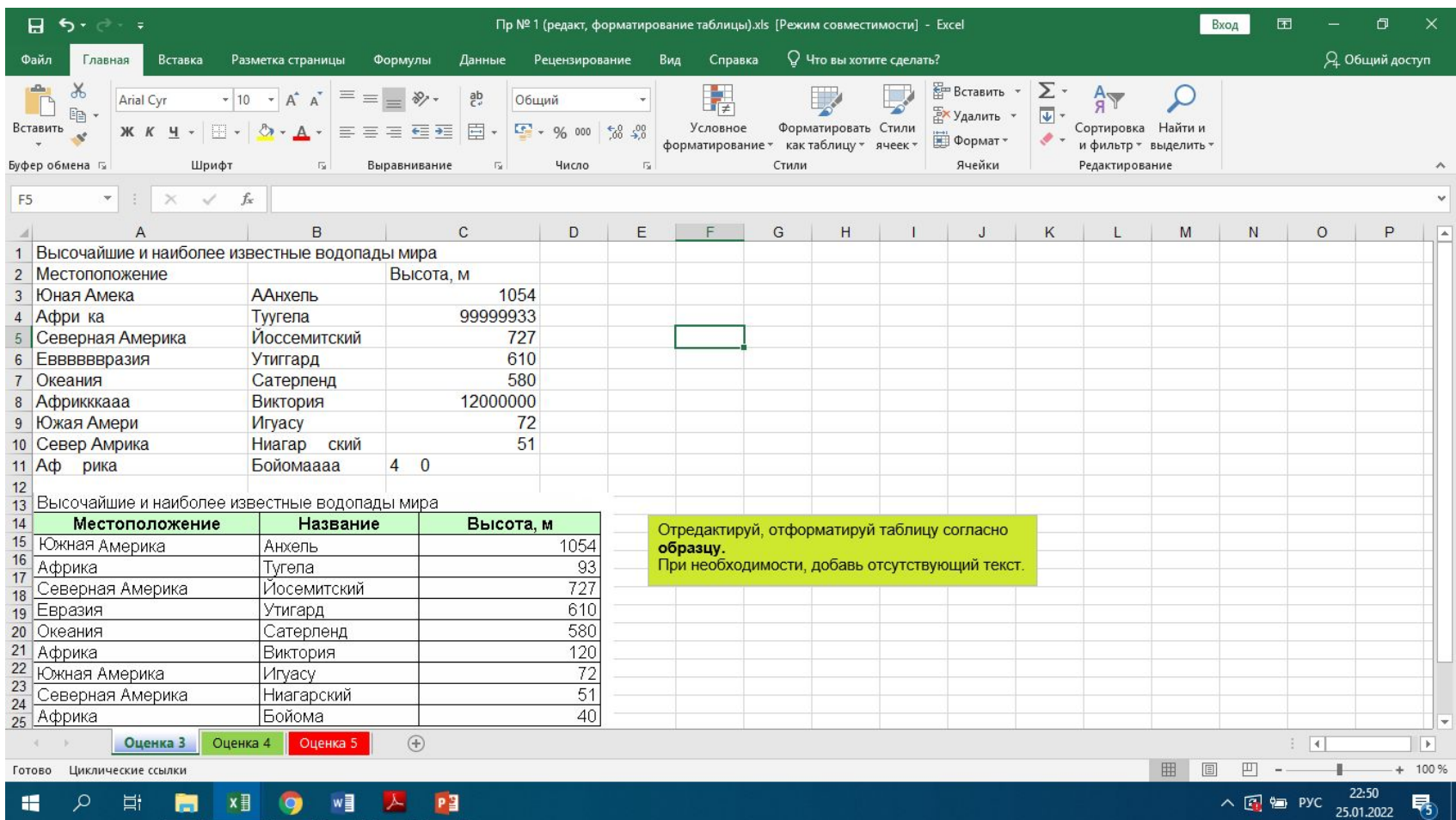

### **Задание 2** (Ответь на вопросы)

- 1) Для чего нужна электронная таблица?
- 2) Название электронной таблицы, которую мы изучаем в школе?
- 3) Какими профессиями востребована данная программа?
- 4) В чем ее превосходство, по сравнению с калькулятором?
- 5) Какие типы данных можно занести в ячейку?
- 6) Исправь ошибки в записи адресов ячеек**: 34F, Щ12**
- 7) Сколько ячеек, попало в диапазон ячеек **F236:H569**
- 8) Укажите правильные записи формул:
	- **=F56 + 45**
	- **G12 \* D45**
	- **=Ж56 90**

9) В каком режиме работает таблица по умолчанию?

10) Запиши ответ по данной формуле = 90 + 34<sup>\*</sup>2 -4^2 +D1